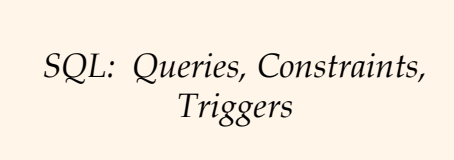

[R&G] Chapter 5

 $\overline{\text{CS}432}$  Fall 2007

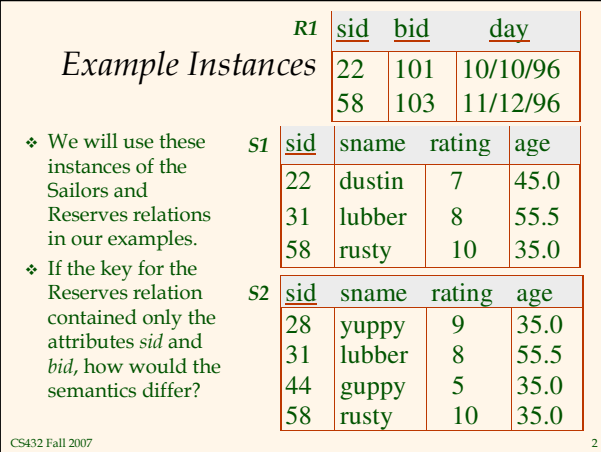

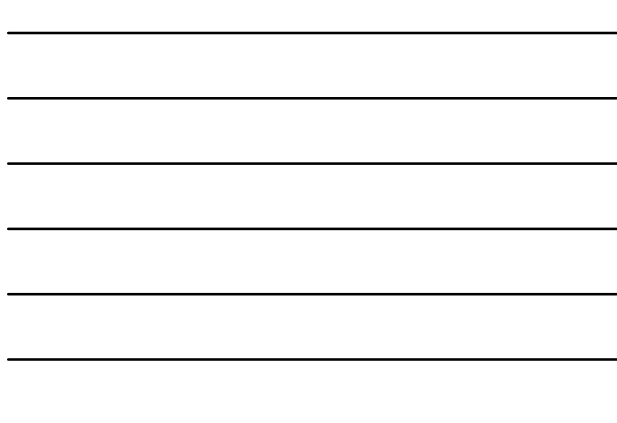

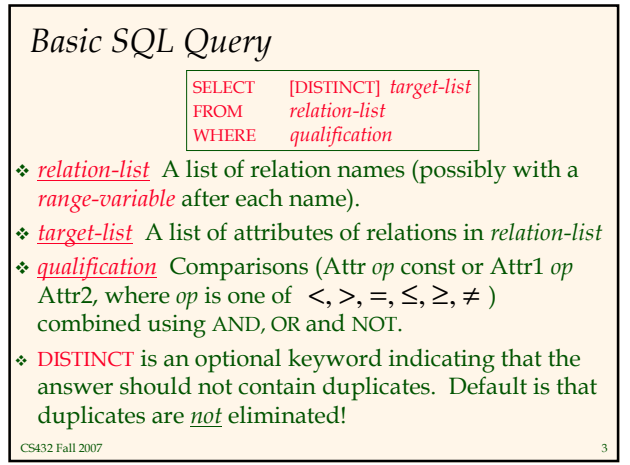

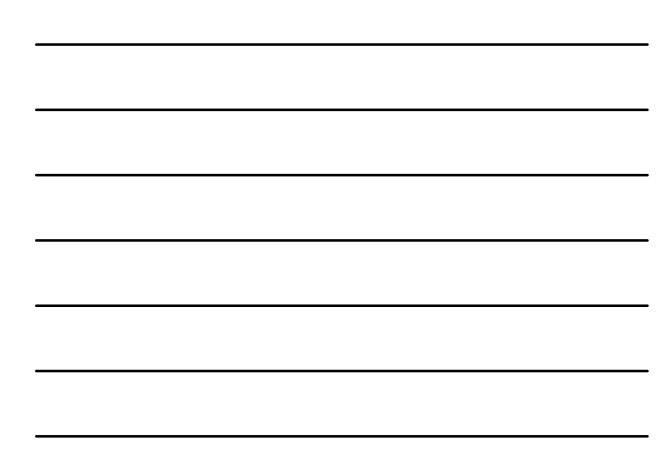

# Conceptual Evaluation Strategy

- Semantics of an SQL query defined in terms of the following conceptual evaluation strategy:
	- Compute the cross-product of relation-list.
	- Discard resulting tuples if they fail qualifications.
	- Delete attributes that are not in target-list.
	- If DISTINCT is specified, eliminate duplicate rows.
- This strategy is probably the least efficient way to compute a query! An optimizer will find more efficient strategies to compute the same answers.

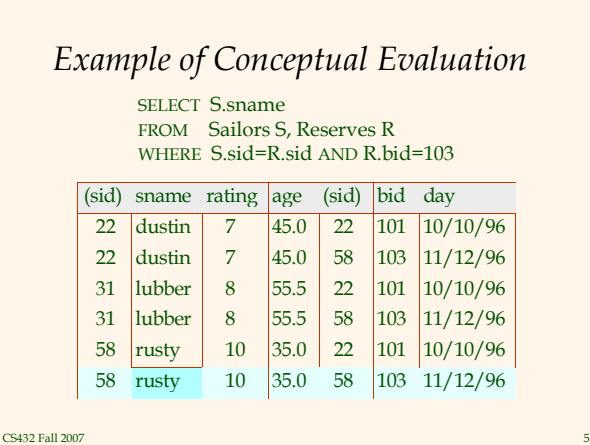

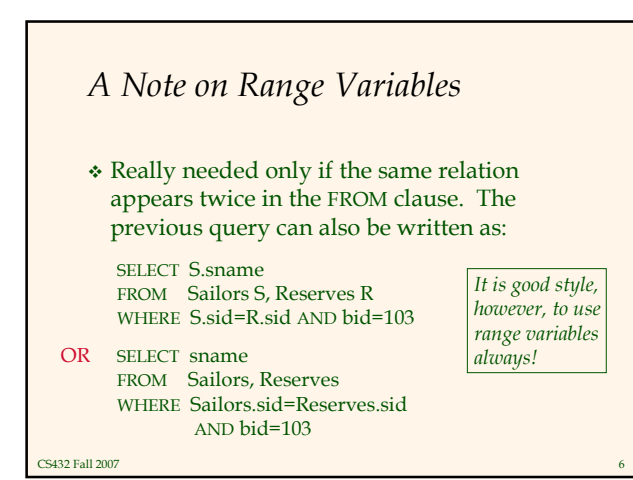

#### Find sailors who've reserved at least one boat

SELECT S.sid FROM Sailors S, Reserves R WHERE S.sid=R.sid

- Would adding DISTINCT to this query make a difference?
- What is the effect of replacing S.sid by S.sname in the SELECT clause? Would adding DISTINCT to this variant of the query make a difference?

CS432 Fall 2007

### Expressions and Strings

SELECT S.age, age1=S.age-5, 2\*S.age AS age2 FROM Sailors S WHERE S.sname LIKE 'B\_%B'

- Illustrates use of arithmetic expressions and string pattern matching: Find triples (of ages of sailors and two fields defined by expressions) for sailors whose names begin and end with B and contain at least three characters.
- $\triangle$  AS and = are two ways to name fields in result.
- LIKE is used for string matching. `\_' stands for any one character and  $\frac{6}{3}$  stands for 0 or more arbitrary characters.

CS432 Fall 2007 8

Find sid's of sailors who've reserved a red or a green boat

- UNION: Can be used to compute the union of any two union-compatible sets of tuples (which are themselves the result of SQL queries).
- If we replace OR by AND in the first version, what do we get?
- Also available: EXCEPT (What do we get if we replace UNION by EXCEPT?)

CS432 Fall 2007

SELECT S.sid

FROM Sailors S, Boats B, Reserves R WHERE S.sid=R.sid AND R.bid=B.bid AND (B.color='red' OR B.color='green')

SELECT S.sid

FROM Sailors S, Boats B, Reserves R WHERE S.sid=R.sid AND R.bid=B.bid AND B.color='red'

UNION SELECT S.sid FROM Sailors S, Boats B, Reserves R WHERE S.sid=R.sid AND R.bid=B.bid AND B.color='green'

Find sid's of sailors who've reserved a red and a green boat

#### SELECT S.sid FROM Sailors S, Boats B1, Reserves R1,

- INTERSECT: Can be used to of any two unioncompatible sets of tuples.
- Included in the SQL/92 standard, but some systems don't support it.
- Contrast symmetry of the UNION and INTERSECT queries with how much the other versions differ.

**CS432 Fall 2007** 

compute the intersection WHERE S.sid=R1.sid AND R1.bid=B1.bid Boats B2, Reserves R2 AND S.sid=R2.sid AND R2.bid=B2.bid AND (B1.color='red' AND B2.color='green') SELECT S.sid Key field! FROM Sailors S, Boats B, Reserves R WHERE S.sid=R.sid AND R.bid=B.bid AND B.color='red' INTERSECT

#### SELECT S.sid

FROM Sailors S, Boats B, Reserves R WHERE S.sid=R.sid AND R.bid=B.bid AND B.color='green'

#### Nested Queries

SELECT S.sname FROM Sailors S WHERE S.sid IN (SELECT R.sid **FROM Reserves R** WHERE R.bid=103) Find names of sailors who've reserved boat #103:

- A very powerful feature of SQL: a WHERE clause can itself contain an SQL query! (Actually, so can FROM and HAVING clauses.)
- To find sailors who've not reserved #103, use NOT IN.

CS432 Fall 2007 To understand semantics of nested queries, think of a nested loops evaluation: For each Sailors tuple, check the qualification by computing the subquery.

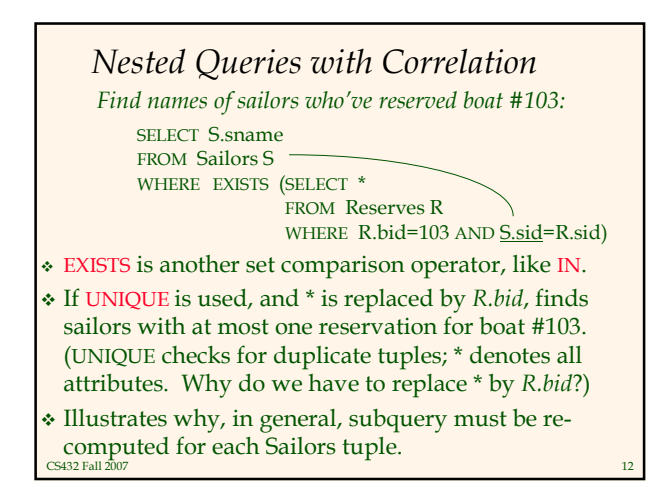

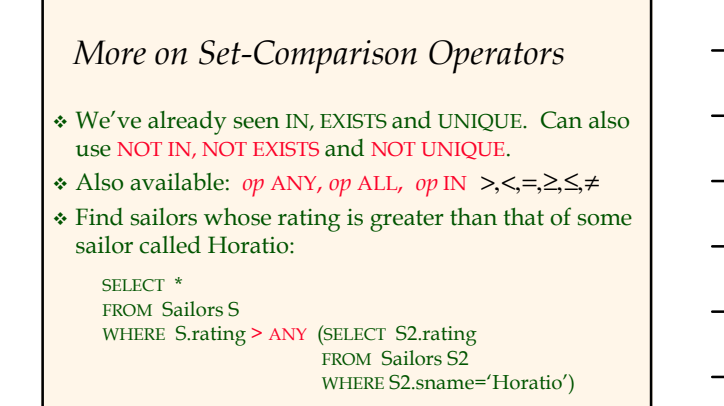

CS432 Fall 2007

### Rewriting INTERSECT Queries Using IN

Find sid's of sailors who've reserved both a red and a green boat:

SELECT S.sid FROM Sailors S, Boats B, Reserves R WHERE S.sid=R.sid AND R.bid=B.bid AND B.color='red' AND S.sid IN (SELECT S2.sid FROM Sailors S2, Boats B2, Reserves R2 WHERE S2.sid=R2.sid AND R2.bid=B2.bid AND B2.color='green')

Similarly, EXCEPT queries re-written using NOT IN.

CS432 Fall 2007 To find names (not sid's) of Sailors who've reserved both red and green boats, just replace S.sid by S.sname in SELECT clause. (What about INTERSECT query?)

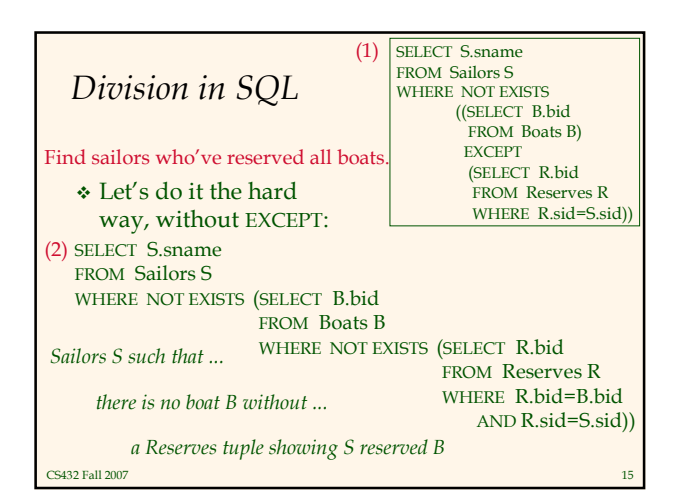

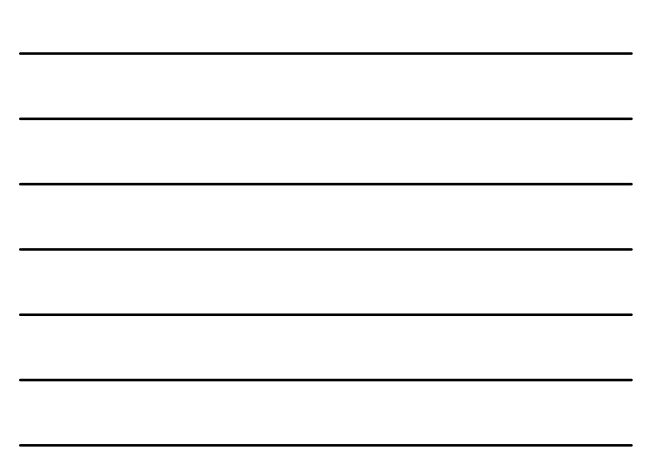

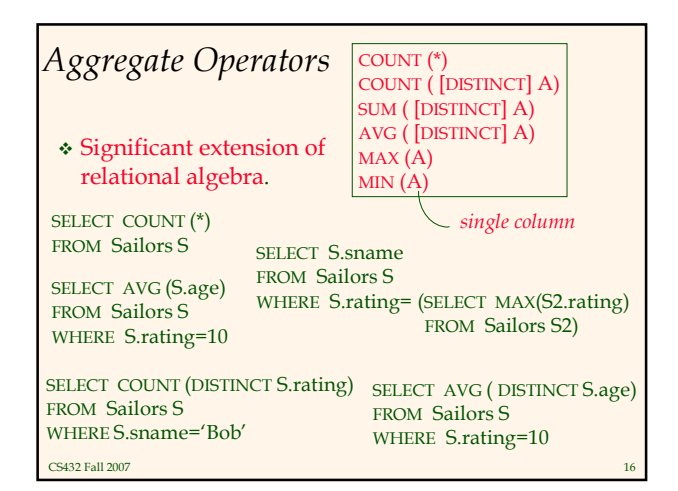

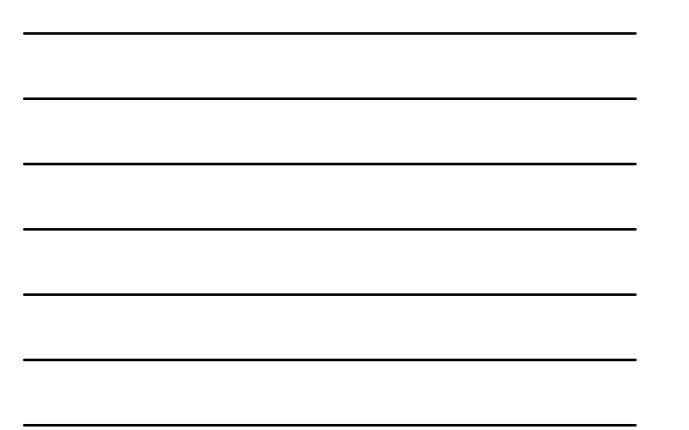

### Find name and age of the oldest sailor(s)

- The first query is illegal! (We'll look into the reason a bit later, when we discuss GROUP BY.)
- \* The third query is equivalent to the second query, and is allowed in the SQL/92 standard, but is not supported in some systems.

CS432 Fall 2007

SELECT S.sname, MAX (S.age) FROM Sailors S

SELECT S.sname, S.age FROM Sailors S WHERE S.age = (SELECT MAX (S2.age)

FROM Sailors S2)

SELECT S.sname, S.age FROM Sailors S WHERE (SELECT MAX (S2.age) FROM Sailors S2) = S.age

## Motivation for Grouping

- So far, we've applied aggregate operators to all (qualifying) tuples. Sometimes, we want to apply them to each of several groups of tuples.
- Consider: Find the age of the youngest sailor for each rating level.
	- In general, we don't know how many rating levels exist, and what the rating values for these levels are!
	- Suppose we know that rating values go from 1 to 10; we can write 10 queries that look like this (!):

SELECT MIN (S.age) FROM Sailors S WHERE S.rating  $= i$ For  $i = 1, 2, ..., 10$ :

#### Queries With GROUP BY and HAVING

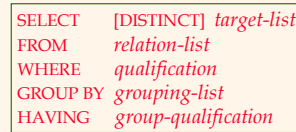

- The target-list contains (i) attribute names (ii) terms with aggregate operations (e.g., MIN (S.age)).
	- The **attribute list (i)** must be a subset of *grouping-list*. Intuitively, each answer tuple corresponds to a group, and these attributes must have a single value per group. (A group is a set of tuples that have the same value for all attributes in grouping-list.)

 $CS432$  Fall 2007 19

## Conceptual Evaluation

- The cross-product of relation-list is computed, tuples that fail qualification are discarded, `unnecessary' fields are deleted, and the remaining tuples are partitioned into groups by the value of attributes in grouping-list.
- The group-qualification is then applied to eliminate some groups. Expressions in group-qualification must have a single value per group!
	- In effect, an attribute in group-qualification that is not an argument of an aggregate op also appears in grouping-list. (SQL does not exploit primary key semantics here!)
- CS432 Fall 2007 One answer tuple is generated per qualifying group.

#### Find age of the youngest sailor with age  $\geq$  18, for each rating with at least 2 such sailors

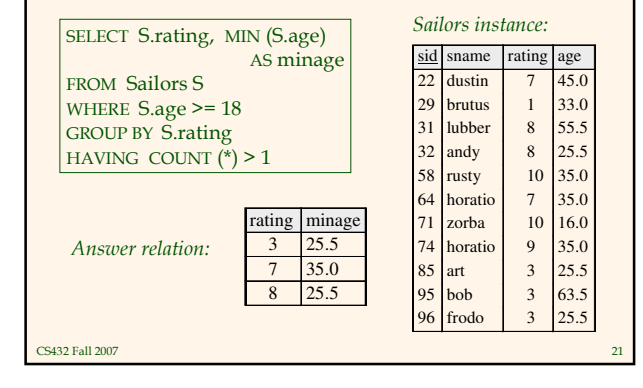

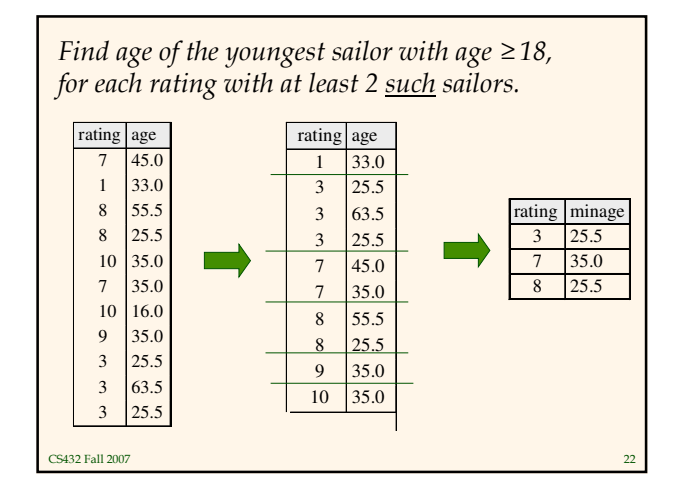

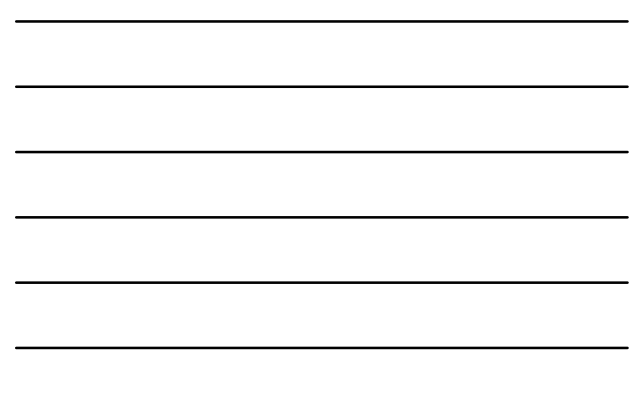

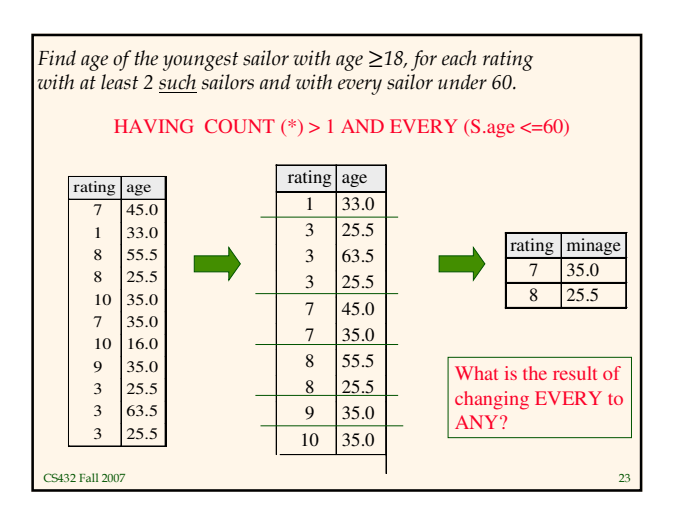

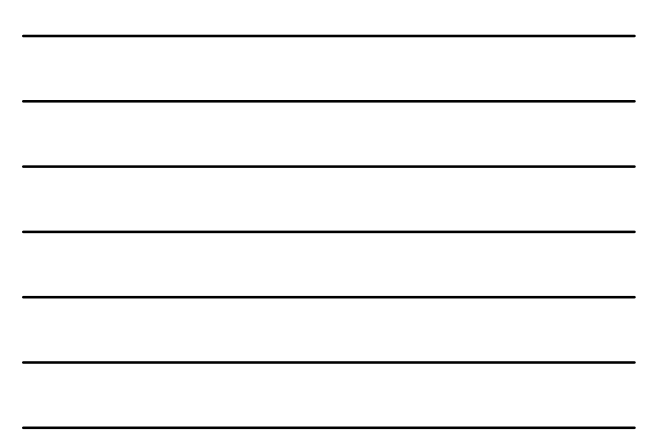

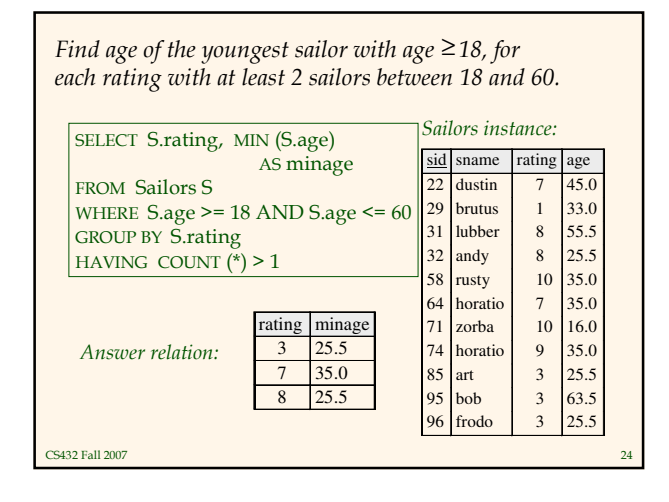

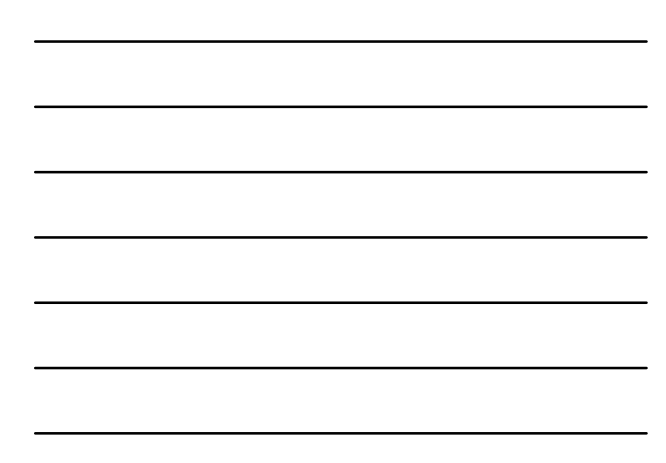

## For each red boat, find the number of reservations for this boat

SELECT B.bid, COUNT (\*) AS scount FROM Sailors S, Boats B, Reserves R WHERE S.sid=R.sid AND R.bid=B.bid AND B.color='red' GROUP BY B.bid

- Grouping over a join of three relations.
- What do we get if we remove B.color='red' from the WHERE clause and add a HAVING clause with this condition?
- What if we drop Sailors and the condition involving S.sid?

**CS432 Fall 2007** 

Find age of the youngest sailor with age  $> 18$ , for each rating with at least 2 sailors (of any age)

> SELECT S.rating, MIN (S.age) FROM Sailors S WHERE S.age > 18 GROUP BY S.rating HAVING 1 < (SELECT COUNT (\*) FROM Sailors S2 WHERE S.rating=S2.rating)

- Shows HAVING clause can also contain a subquery.
- Compare this with the query where we considered only ratings with 2 sailors over 18!
- What if HAVING clause is replaced by:

CS432 Fall 2007 - HAVING COUNT(\*) >1

S432 Fall 2007

Find those ratings for which the average age is the minimum over all ratings

Aggregate operations cannot be nested! WRONG:

SELECT S.rating FROM Sailors S WHERE S.age = (SELECT MIN (AVG (S2.age)) FROM Sailors S2) SELECT Temp.rating, Temp.avgage Correct solution (in SQL/92):

FROM (SELECT S.rating, AVG (S.age) AS avgage FROM Sailors S GROUP BY S.rating) AS Temp WHERE Temp.avgage = (SELECT MIN (Temp.avgage) FROM Temp)

# Null Values

- Field values in a tuple are sometimes unknown (e.g., a rating has not been assigned) or inapplicable (e.g., no spouse's name).
	- SQL provides a special value *null* for such situations.
- $\cdot$  The presence of *null* complicates many issues. E.g.:
	- Special operators needed to check if value is/is not null.
	- Is rating>8 true or false when rating is equal to null? What about AND, OR and NOT connectives?
	- We need a 3-valued logic (true, false and *unknown*).
	- Meaning of constructs must be defined carefully. (e.g.,
	- WHERE clause eliminates rows that don't evaluate to true.) - New operators (in particular, outer joins) possible/needed.
- ر<br>CS432 Fall 2007

# Integrity Constraints (Review)

- An IC describes conditions that every legal instance of a relation must satisfy.
	- Inserts/deletes/updates that violate IC's are disallowed.
	- Can be used to ensure application semantics (e.g., sid is a key), or prevent inconsistencies (e.g., sname has to be a string, age must be < 200)
- Types of IC's: Domain constraints, primary key constraints, foreign key constraints, general constraints.
	- Domain constraints: Field values must be of right type. Always enforced.

CS432 Fall 2007

#### CS432 Fall 2007 General Constraints Useful when more general ICs than keys are involved. Can use queries to express constraint. Constraints can be named. CREATE TABLE Sailors ( sid INTEGER, sname CHAR(10), rating INTEGER, age REAL, PRIMARY KEY (sid), CHECK ( rating >= 1 AND rating  $\leq 10$ ) CREATE TABLE Reserves ( sname CHAR(10), bid INTEGER, day DATE, PRIMARY KEY (bid,day), CONSTRAINT noInterlakeRes CHECK (`Interlake' <> ( SELECT B.bname FROM Boats B WHERE B.bid=bid)))

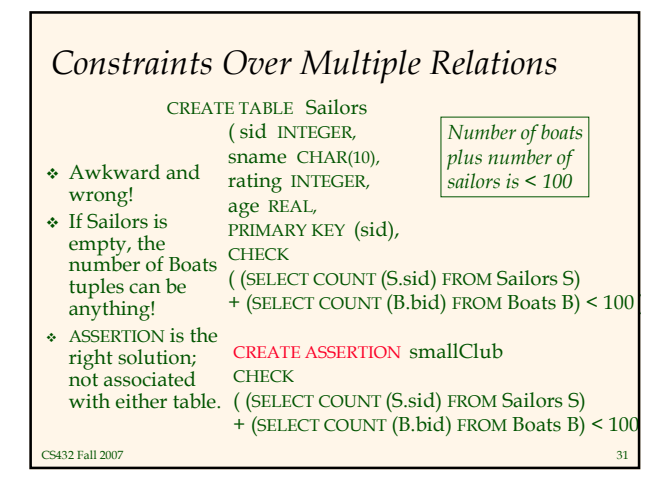

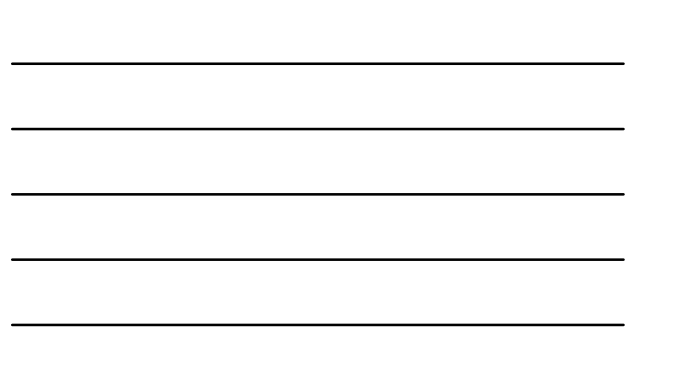

# Triggers

- Trigger: procedure that starts automatically if specified changes occur to the DBMS
- Three parts:
	- Event (activates the trigger)
	- Condition (tests whether the triggers should run)
	- Action (what happens if the trigger runs)

CS432 Fall 2007

# Triggers: Example (SQL:1999)

CREATE TRIGGER youngSailorUpdate AFTER INSERT ON SAILORS REFERENCING NEW TABLE NewSailors FOR EACH STATEMENT INSERT INTO YoungSailors(sid, name, age, rating) SELECT sid, name, age, rating FROM NewSailors N WHERE N.age <= 18

# **Summary**

- SQL was an important factor in the early acceptance of the relational model; more natural than earlier, procedural query languages.
- Relationally complete; in fact, significantly more expressive power than relational algebra.
- Even queries that can be expressed in RA can often be expressed more naturally in SQL.
- Many alternative ways to write a query; optimizer should look for most efficient evaluation plan.
	- In practice, users need to be aware of how queries are optimized and evaluated for best results.

 $CS432$  Fall  $2007$ 

# Summary (Contd.)

- NULL for unknown field values brings many complications
- SQL allows specification of rich integrity constraints
- \* Triggers respond to changes in the database